# **UNIVERSIDAD AUTÓNOMA "JUAN MISAEL SARACHO"**

# **FACULTAD DE CIENCIAS Y TECNOLOGÍA**

# **CARRERA DE INGENIERÍA INFORMÁTICA**

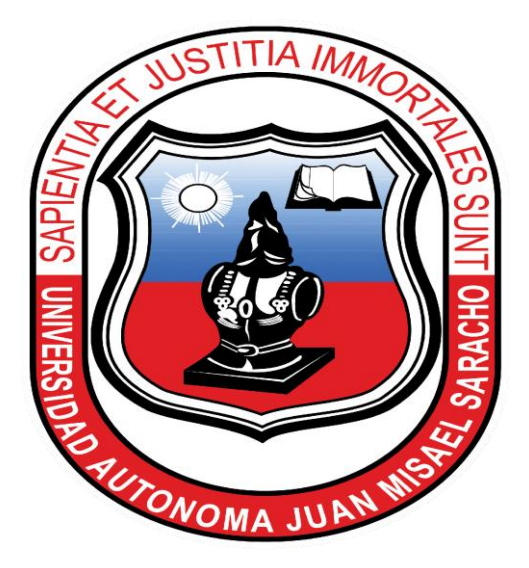

"Proceso de enseñanza aprendizaje virtual de la asignatura de matemáticas (Temas: Sistema de Ecuaciones Lineales y Sistema de Segundo Grado con dos Incógnitas) correspondiente al curso Pre-Universitario de la Facultad de Ciencias y Tecnología" **VIRTUAL-MAT.**

### **POR:**

### **CARMEN RAILY ROJAS RUEDA**

Trabajo de grado, presentado a consideración de la **"UNIVERSIDAD AUTÓNOMA JUAN MISAEL SARACHO",** como requisito para optar el Grado Académico de Licenciatura en Ingeniería Informática.

Octubre de 2013

## **TARIJA – BOLIVIA**

 $\mathbf V^\circ$   $\mathbf B^\circ$ 

Ing. Ernesto Álvarez Gozálvez

**DECANO DE LA FACULTAD DE CIENCIAS Y TECNOLOGIA**

Ing. Silvana Paz Ramírez

# **VICEDECANA DE LA FACULTAD DE CIENCIAS Y TECNOLOGIA**

**APROBADO POR:**

**TRIBUNAL:**

Lic. Gustavo Succi Aguirre

Lic. Zulma Ricaldi Segovia

Ing. Humberto Alcoba Miranda

El tribunal calificador del presente trabajo, no se solidariza con la forma, términos, modos y expresiones vertidas en el presente trabajo, siendo únicamente responsabilidad del autor.

#### **AGRADECIMIENTOS:**

*A Dios*: Por Darnos la vida y estar junto a nosotros en todo momento y por permitir este logro en nuestras vidas.

*A Nuestros Padres*: Por todo el apoyo incondicional brindado durante todos estos años para lograr un futuro mejor.

*A Nuestros Hermanos*: Por su apoyo y entusiasmo que nos brindan para seguir adelante.

*A Nuestros Docentes:* Por todos sus conocimientos y el calor humano siempre brindado con cariño, en especial al Docente experto en la Asignatura Virtualizada y al Docente experto en el manejo de la Plataforma Virtual Moodle.

*A Nuestros Compañeros de Grupo y Amigos:* Por haber compartido hermosos momentos que siempre vivirán en nuestros recuerdos.

#### **DEDICATORIA:**

A Dios por ser una luz y guía en mi vida. A mis Padres y Hermanos que me brindaron todo su amor y comprensión, con todo cariño y admiración a quienes debo y agradezco cada uno de mis logros, especialmente a mis docentes que compartieron su conocimiento

# **INDICE**

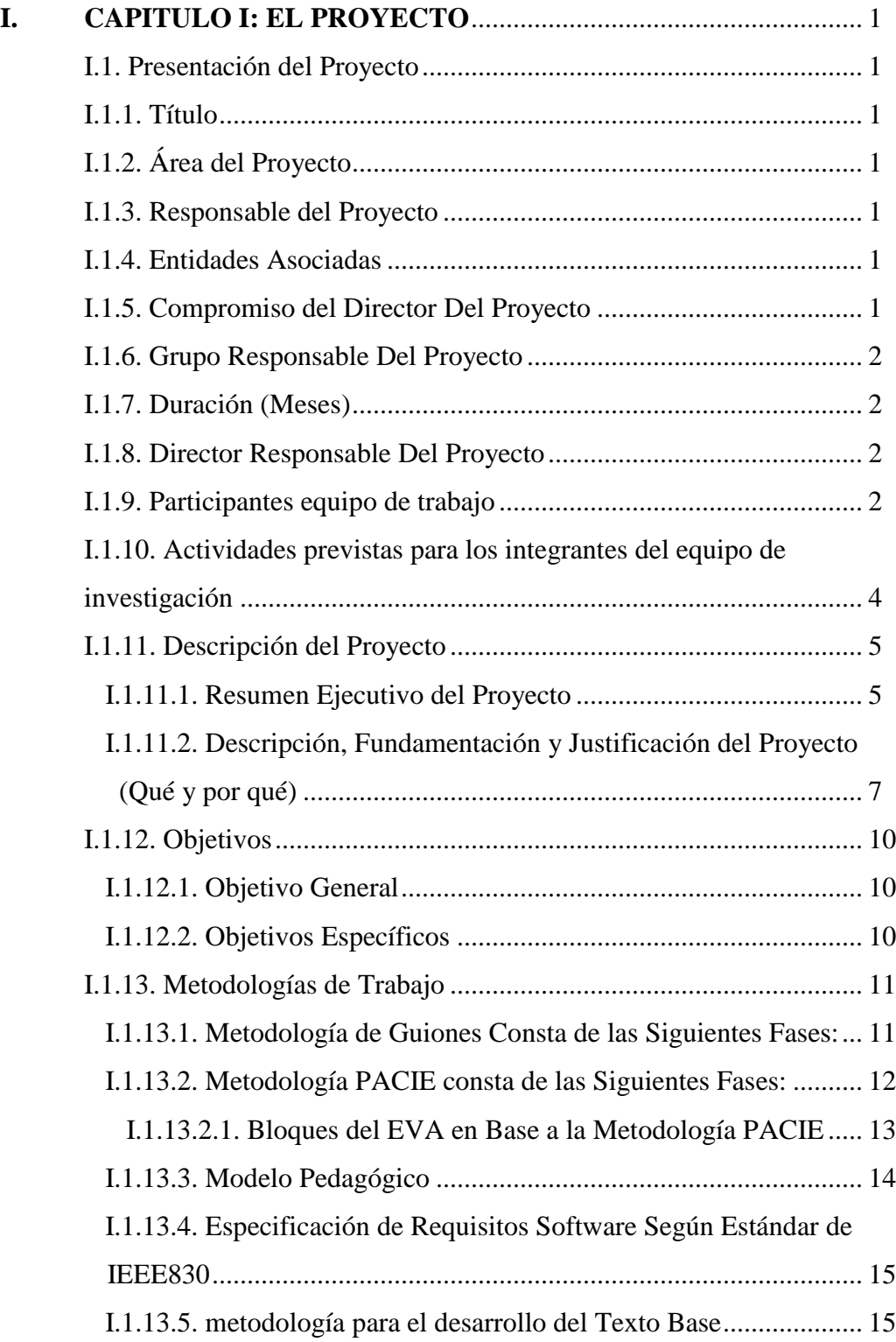

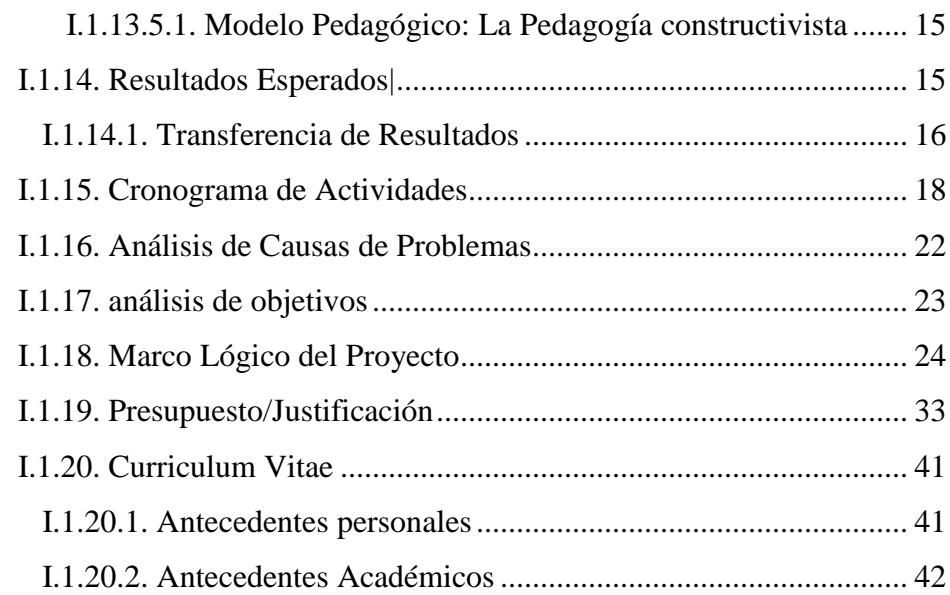

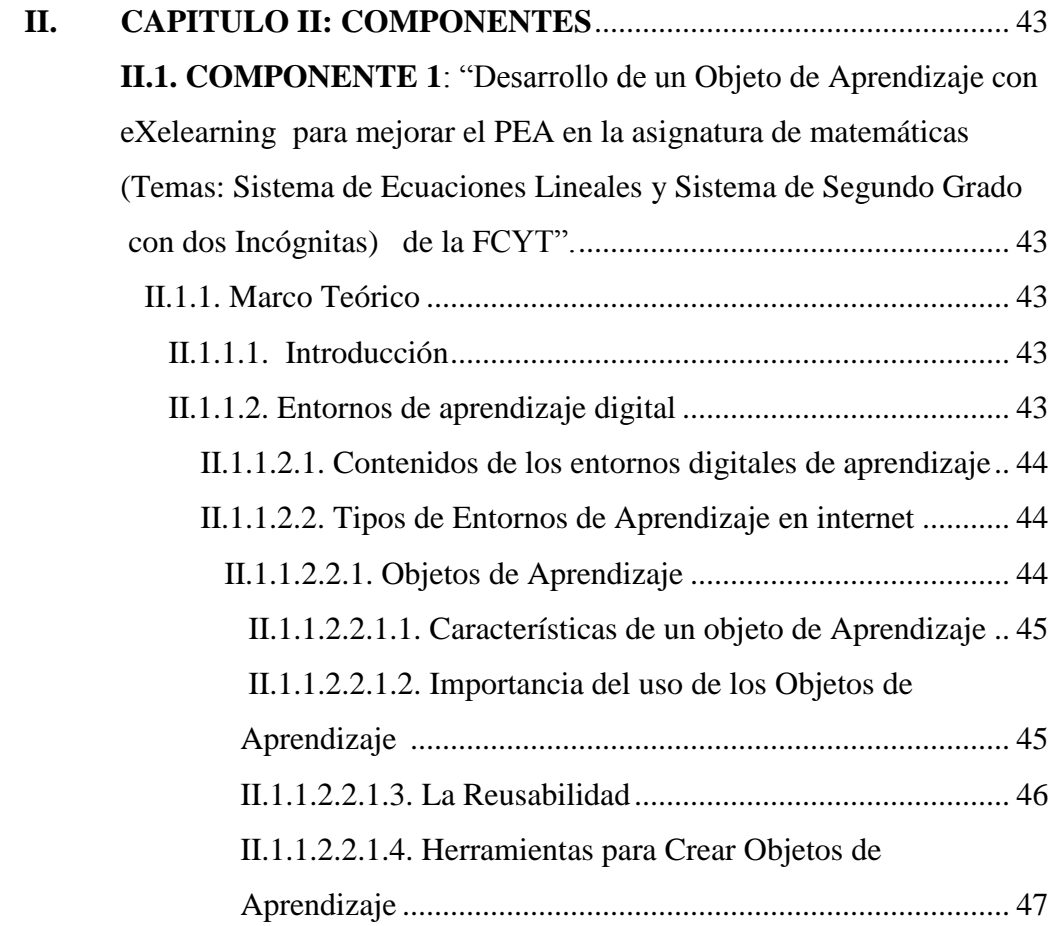

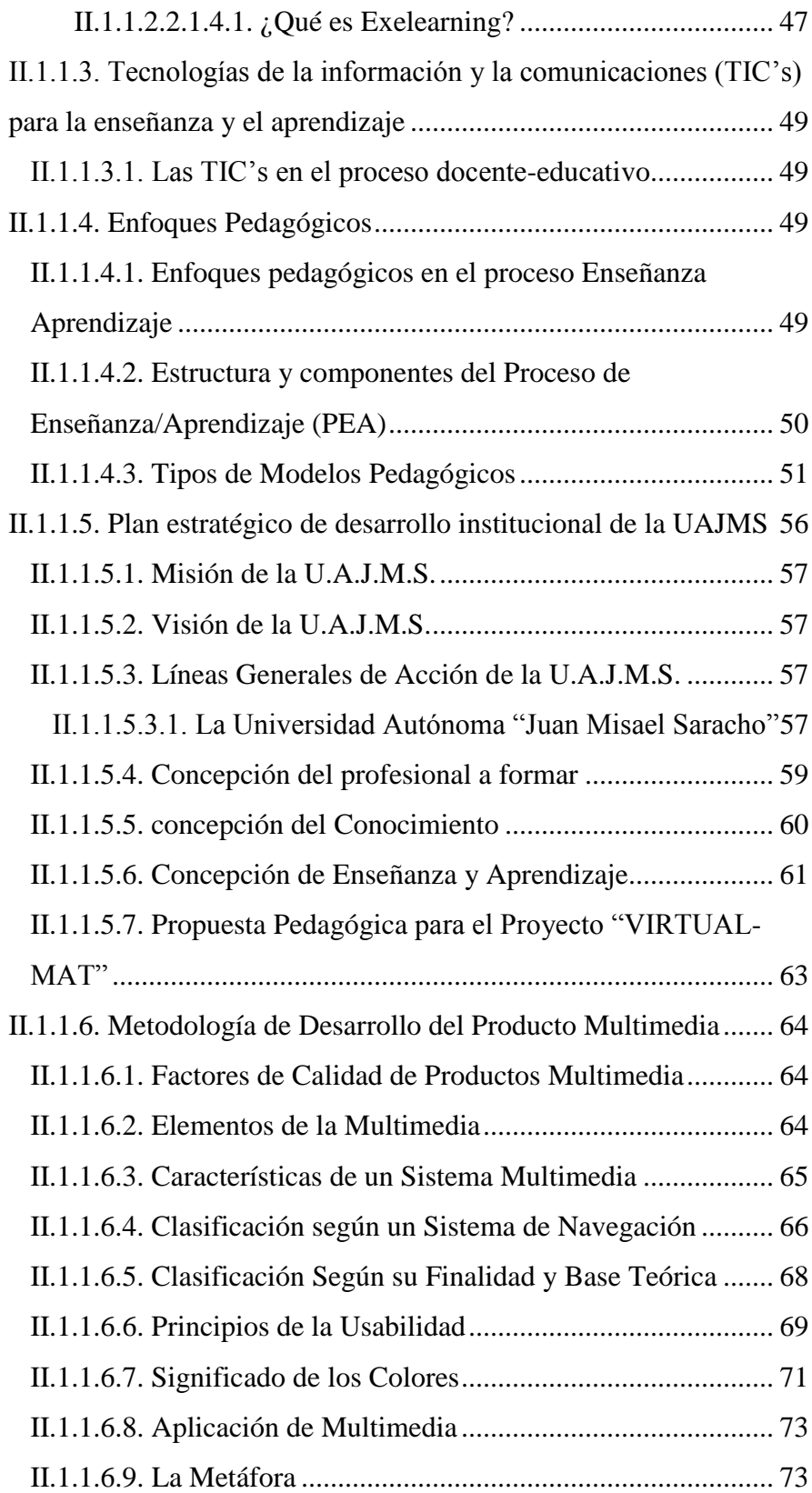

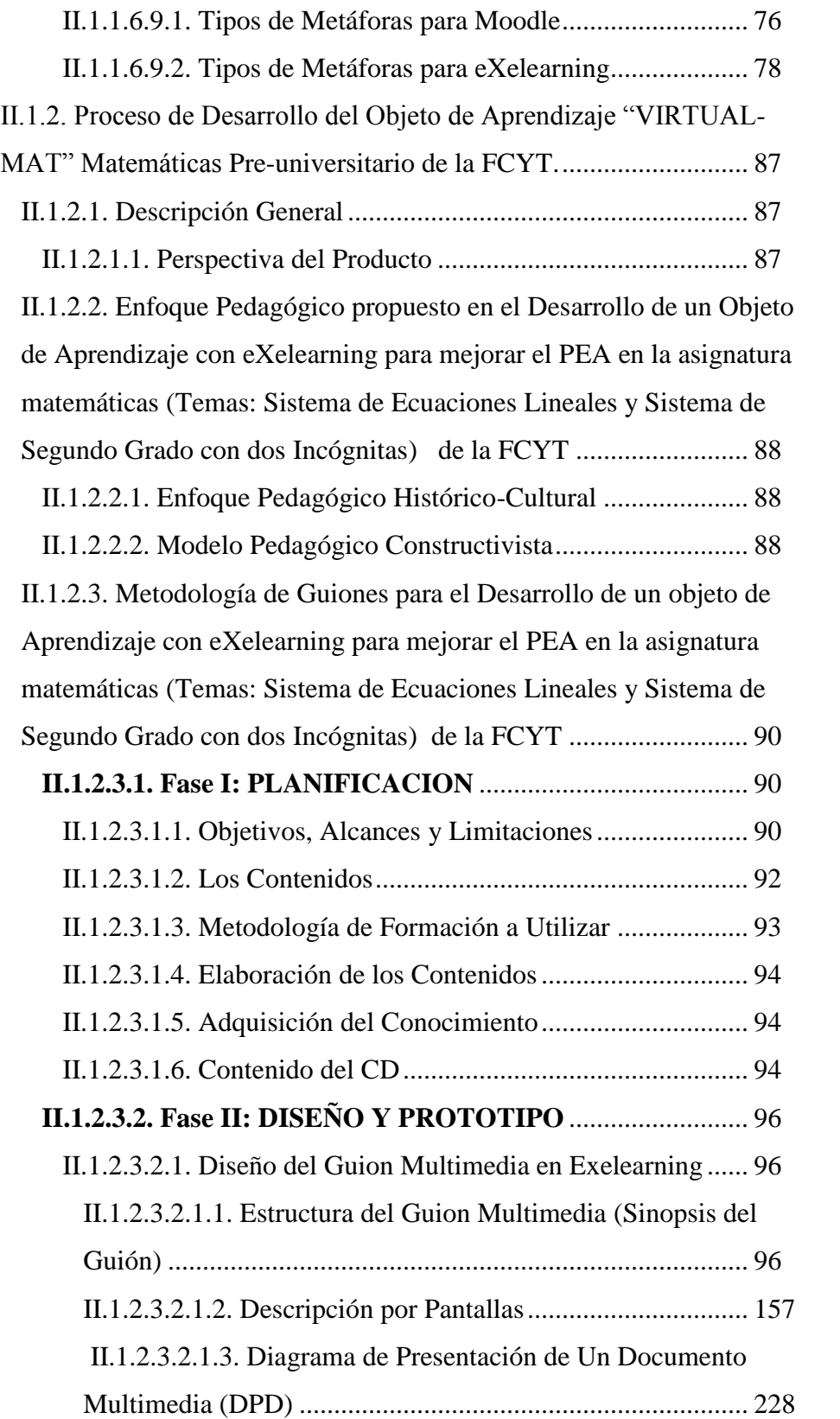

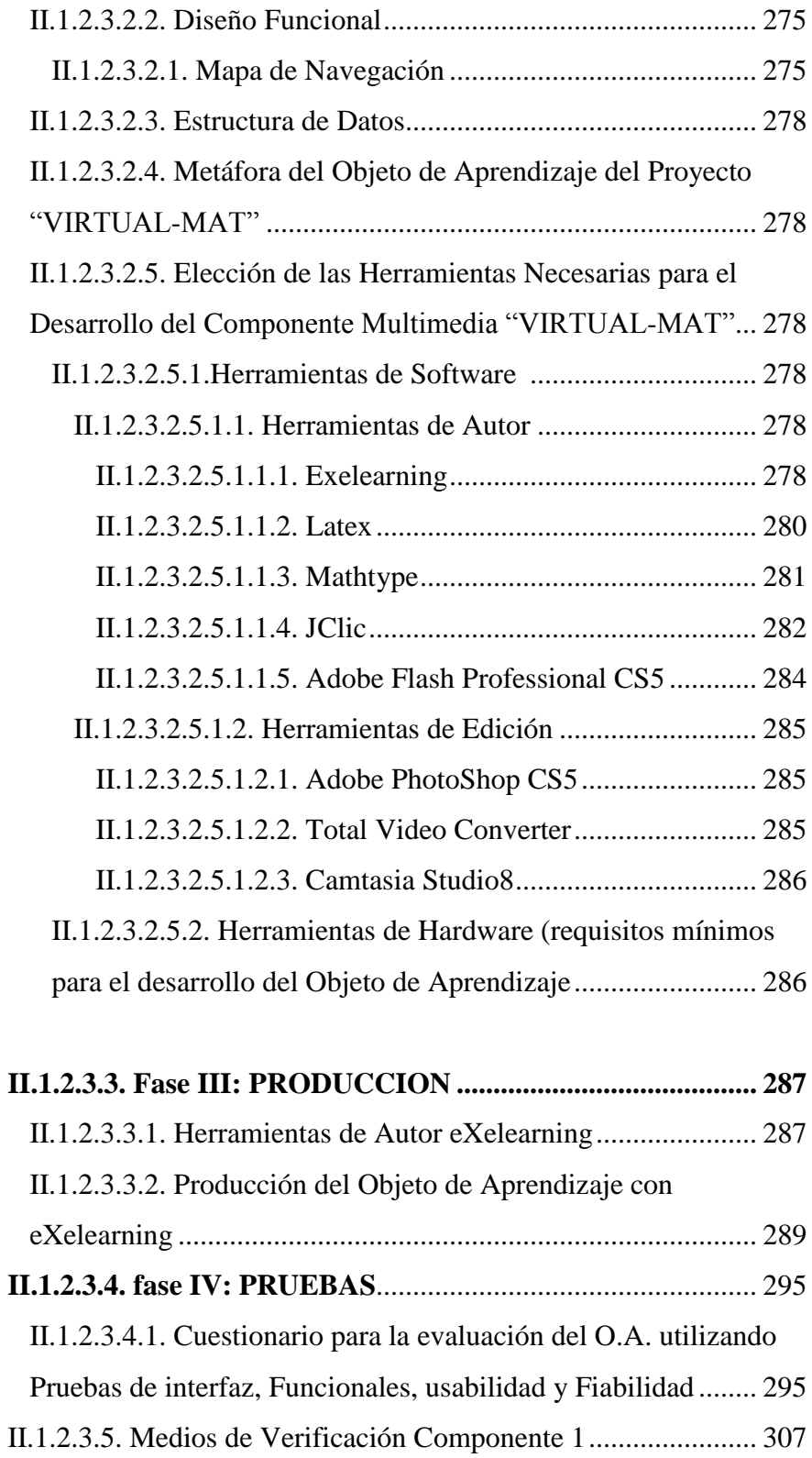

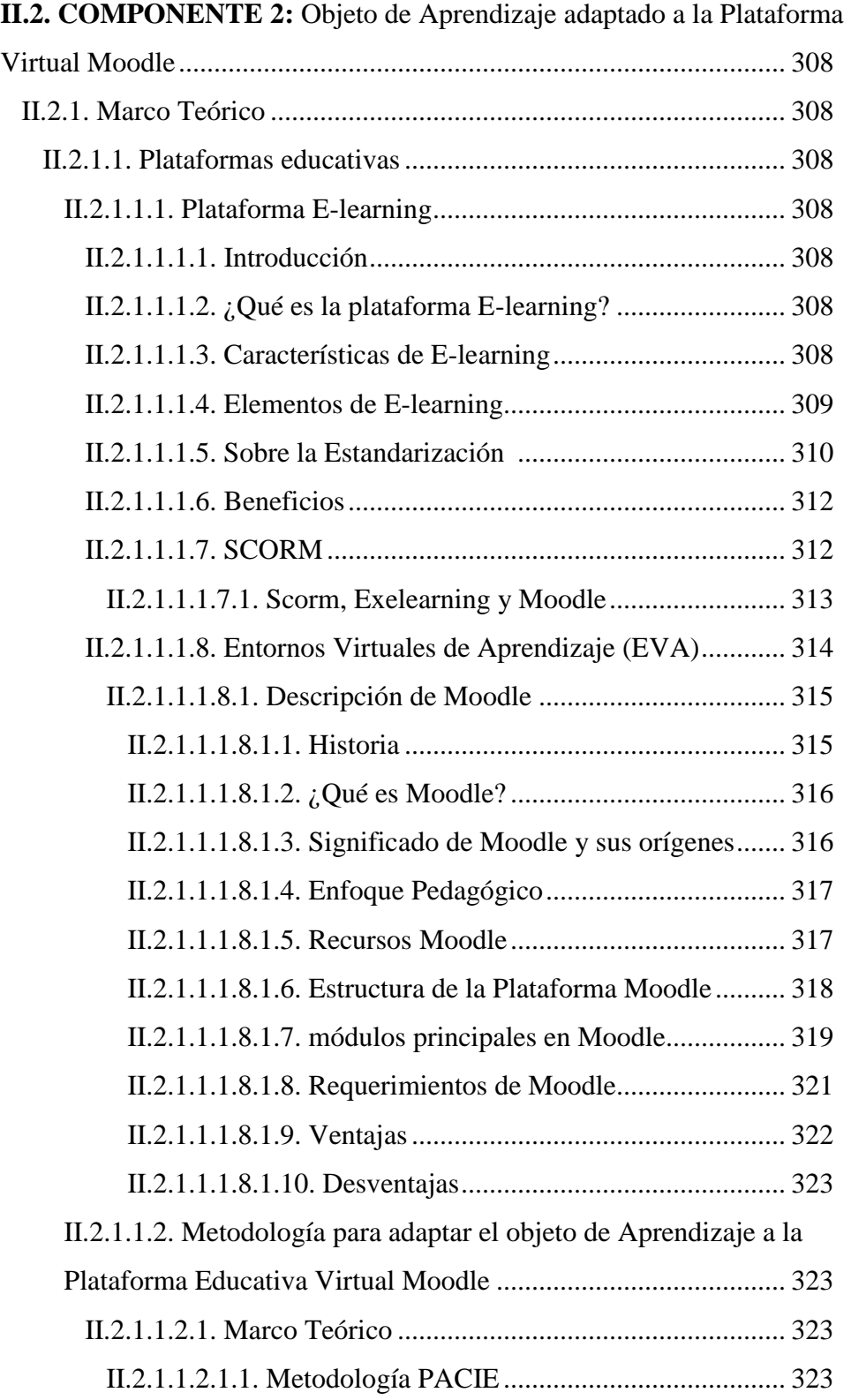

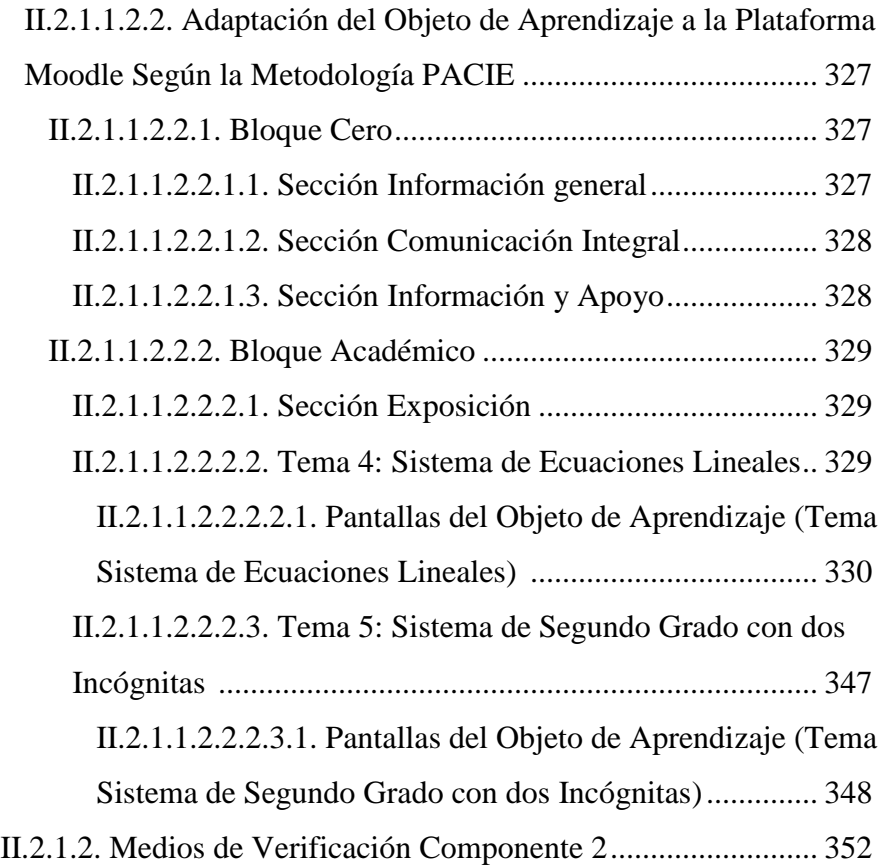

**II.3. COMPONENTE 3:** "Desarrollo de un Texto base para nivelar el conocimiento de los estudiantes en la asignatura de matemáticas (Temas: Sistema de Ecuaciones Lineales y Sistema de Segundo Grado con dos Incógnitas)"........................................................................................... 353 II.3.1. Introducción............................................................................. 353 II.3.2. Marco Teórico ......................................................................... 353 II.3.2.1. Tipos de publicaciones Didácticos e Impresos.................. 353 II.3.2.1.1. Libros........................................................................... 353 II.3.2.1.1.1. Tipos de Libros...................................................... 354 II.3.2.1.1.2. Ventajas de los Libros........................................... 354 II.3.2.1.1.3. Desventajas de los libros....................................... 354

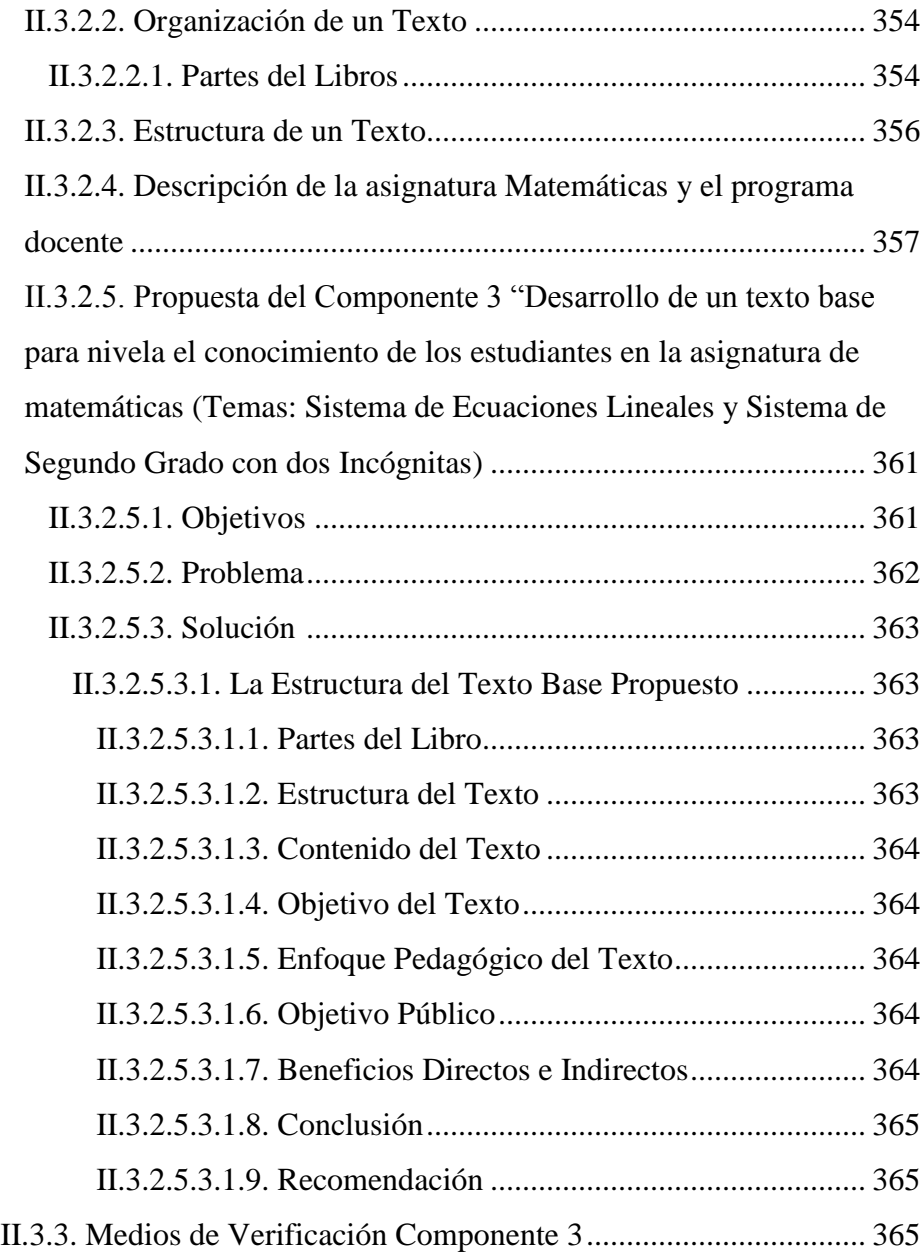

**II.4. COMPONENTE 4:** "Capacitación y socialización a docentes y Estudiantes para difundir y enseñar el uso y manejo del OA adaptado a la plataforma educativa virtual Moodle" .................................................. 366

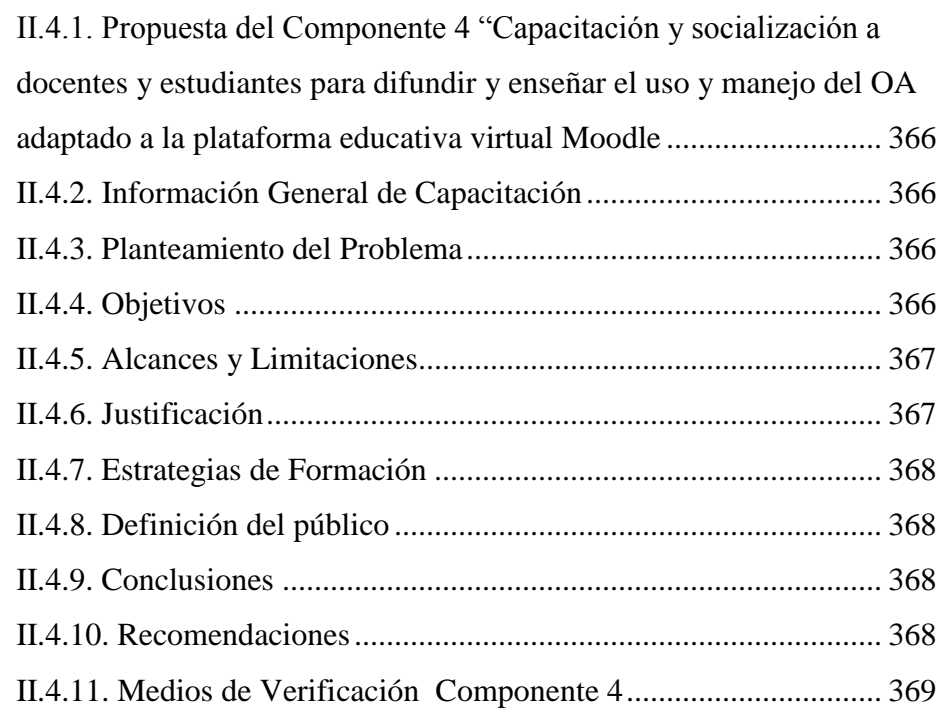

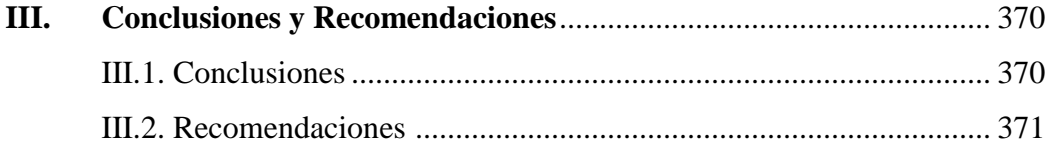

## **INDICE DE TABLAS**

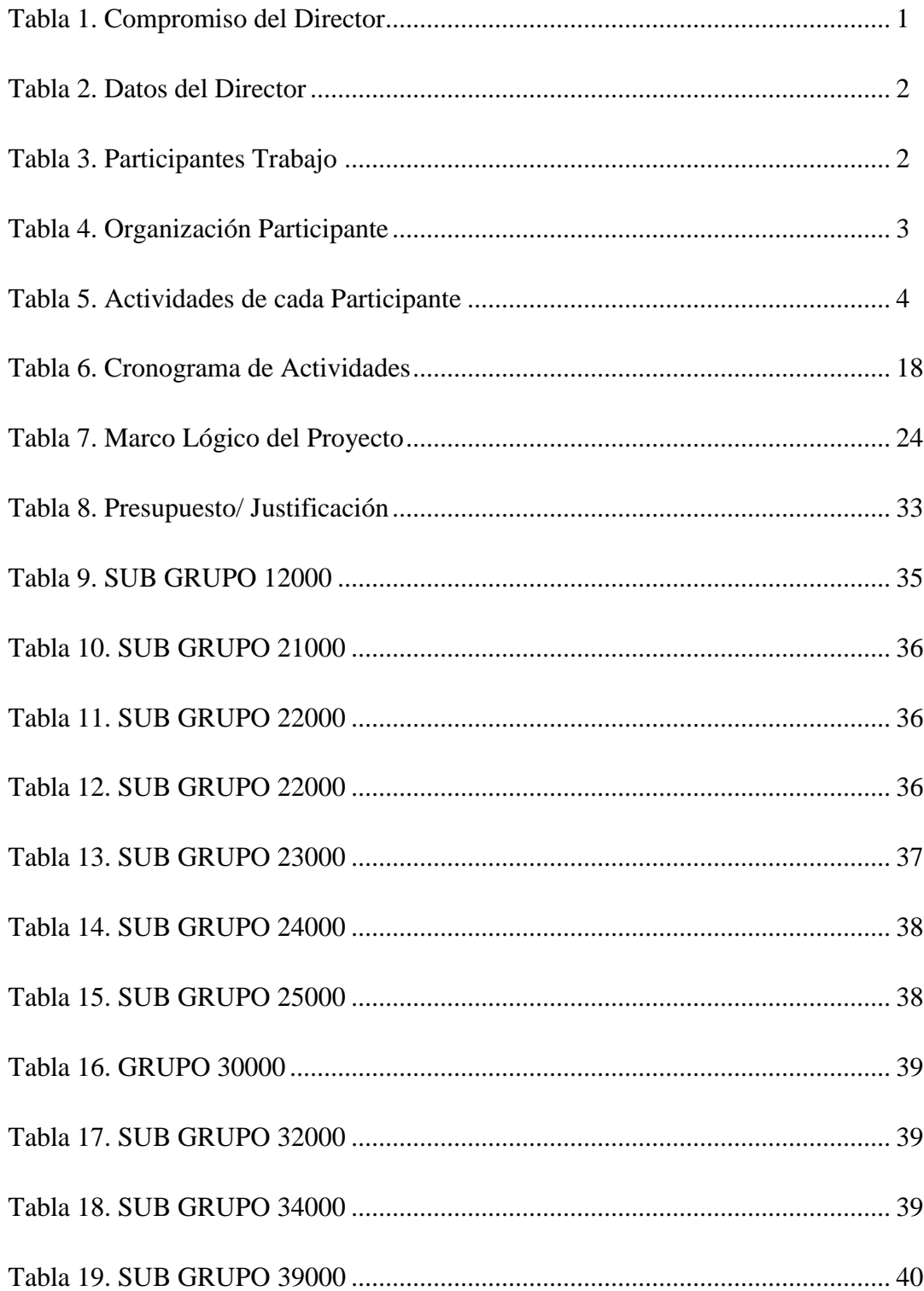

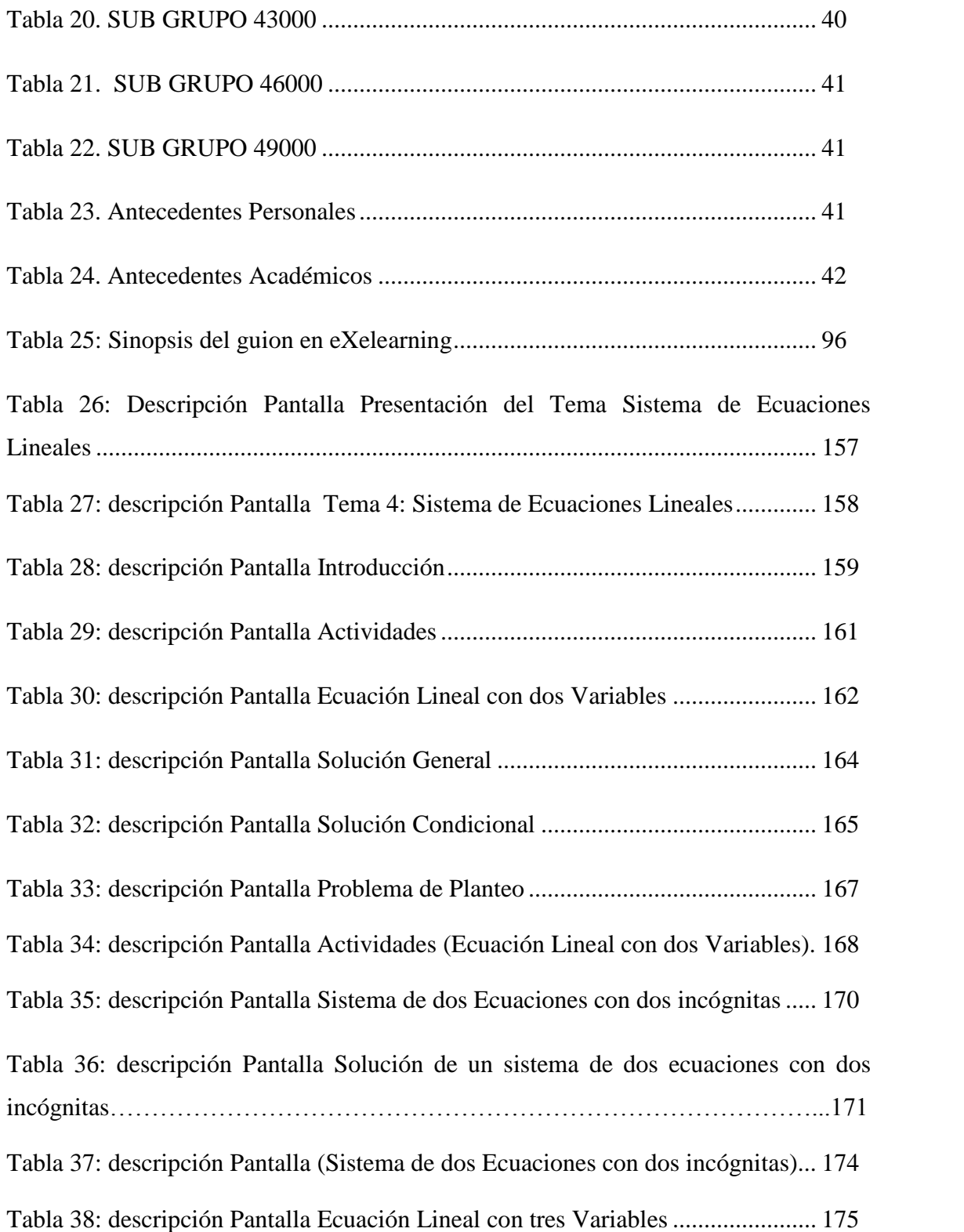

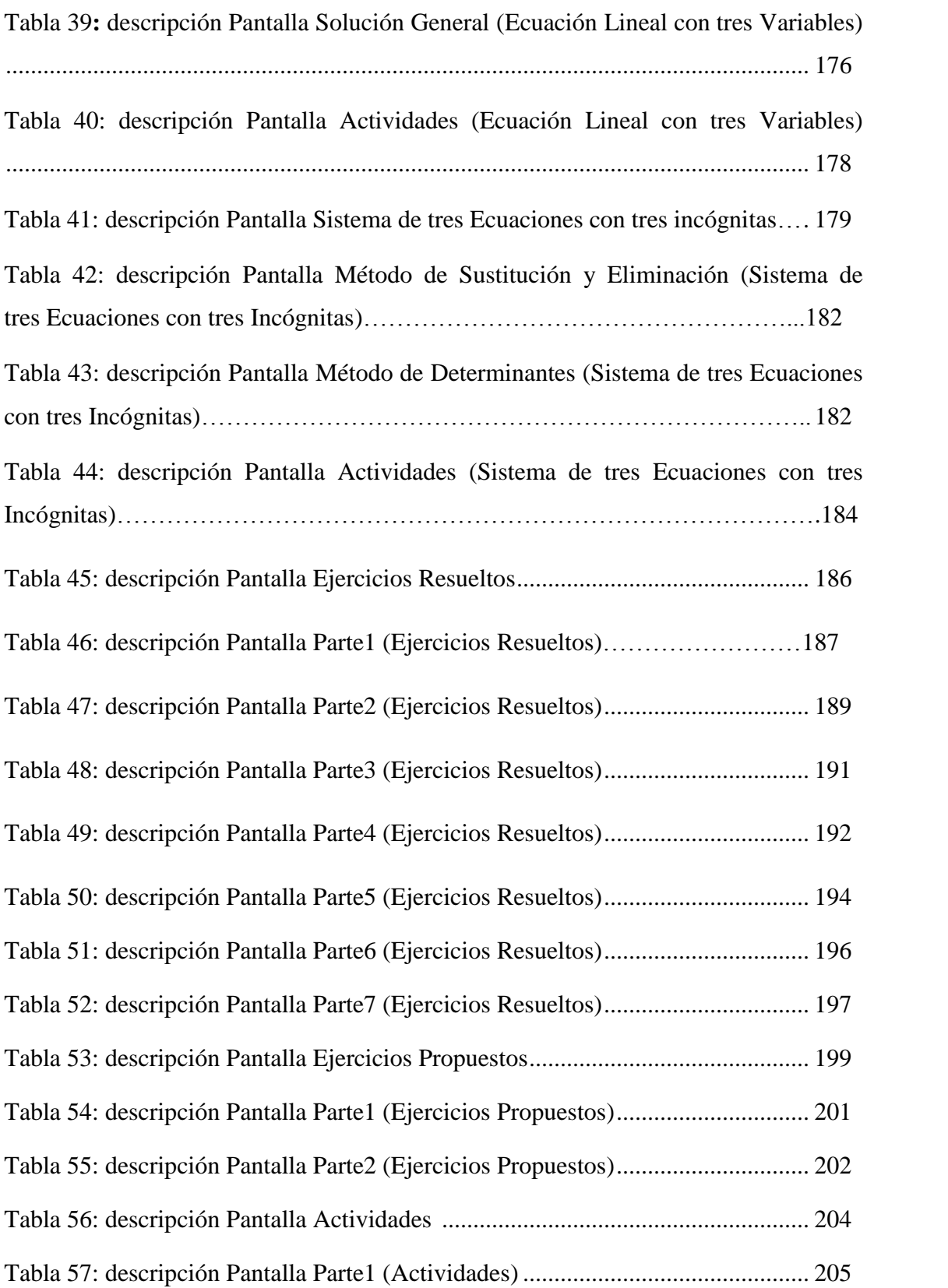

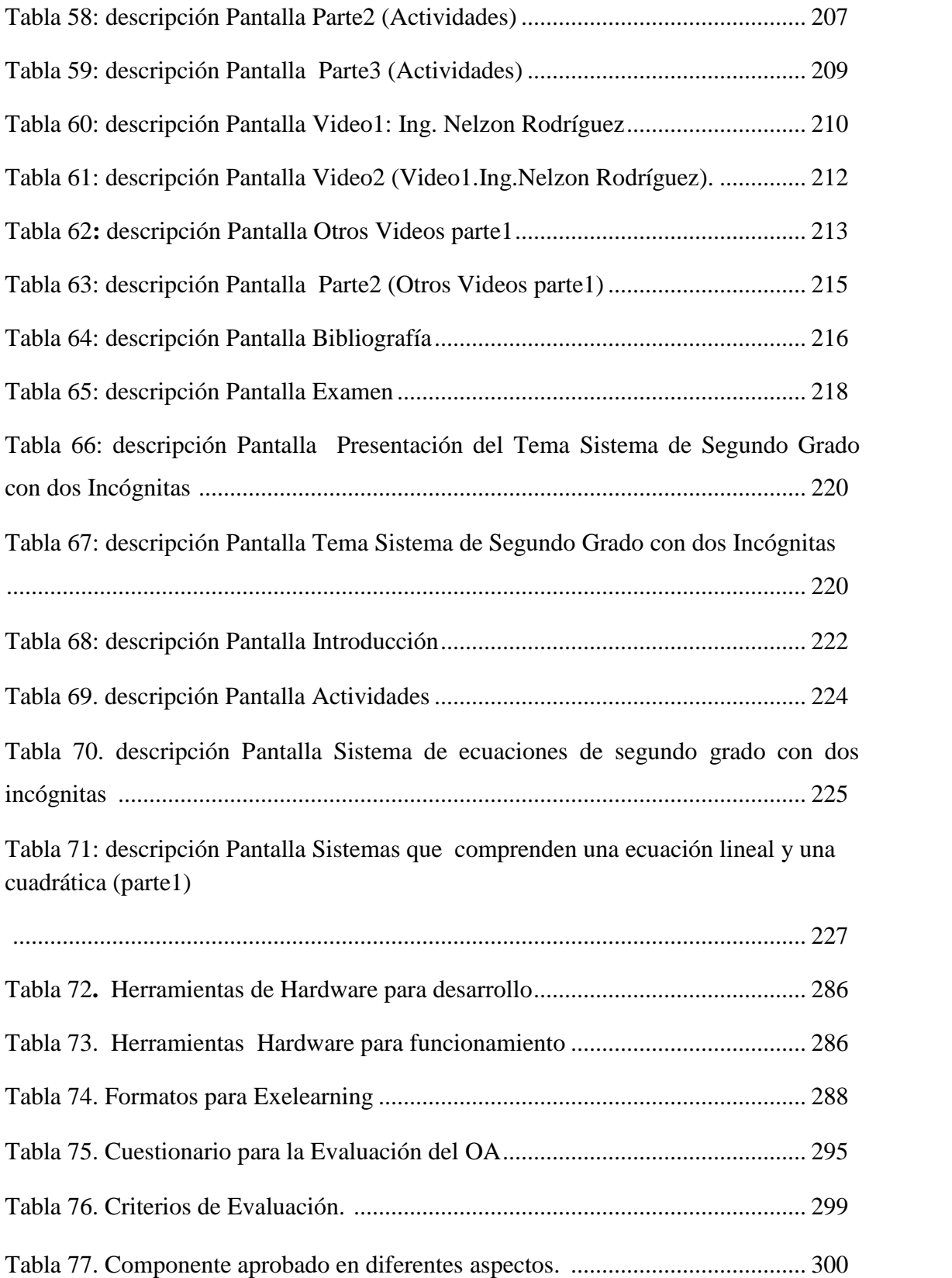

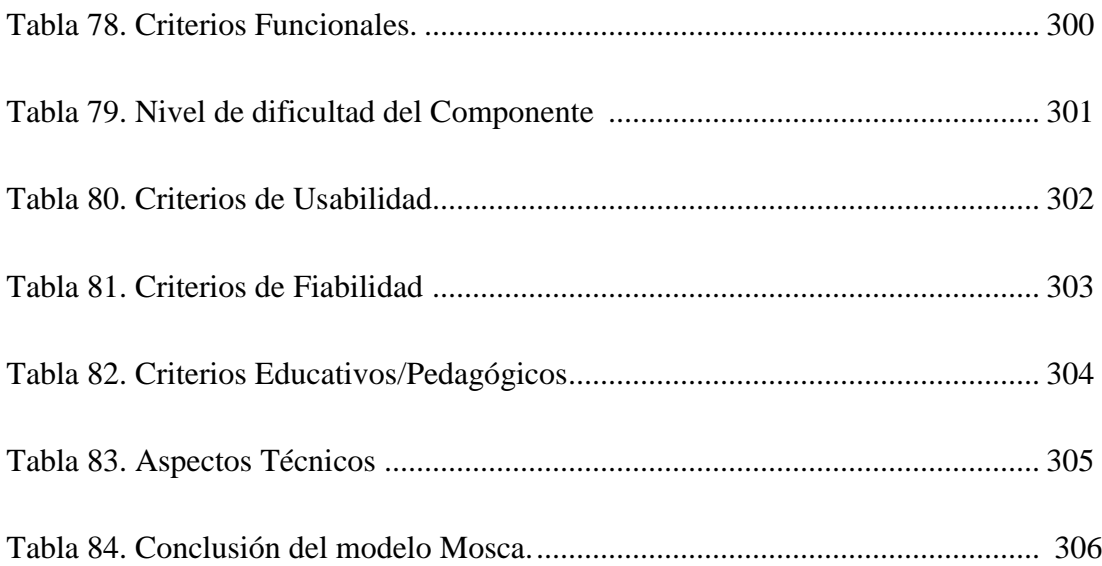

# **INDICE DE FIGURAS**

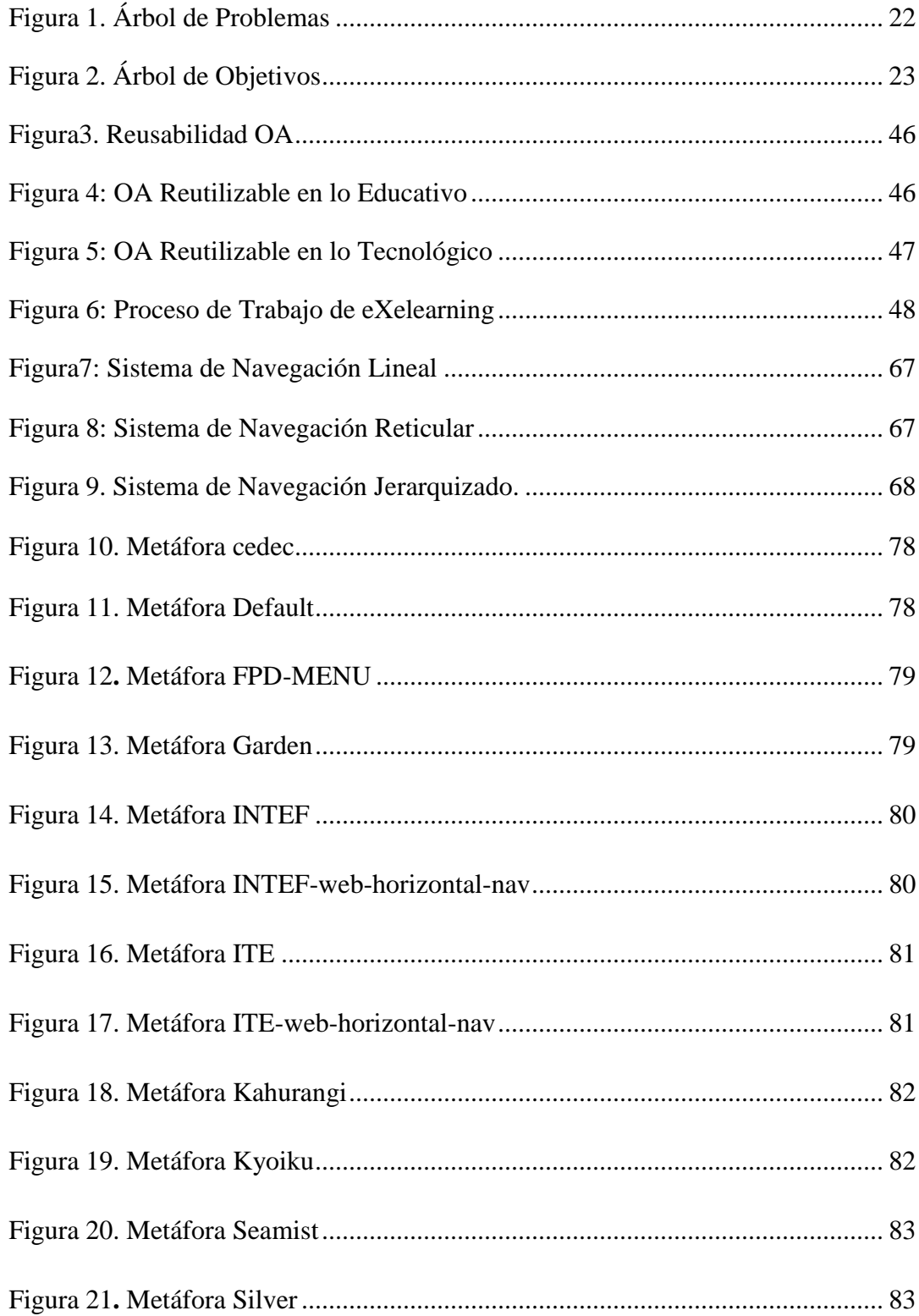

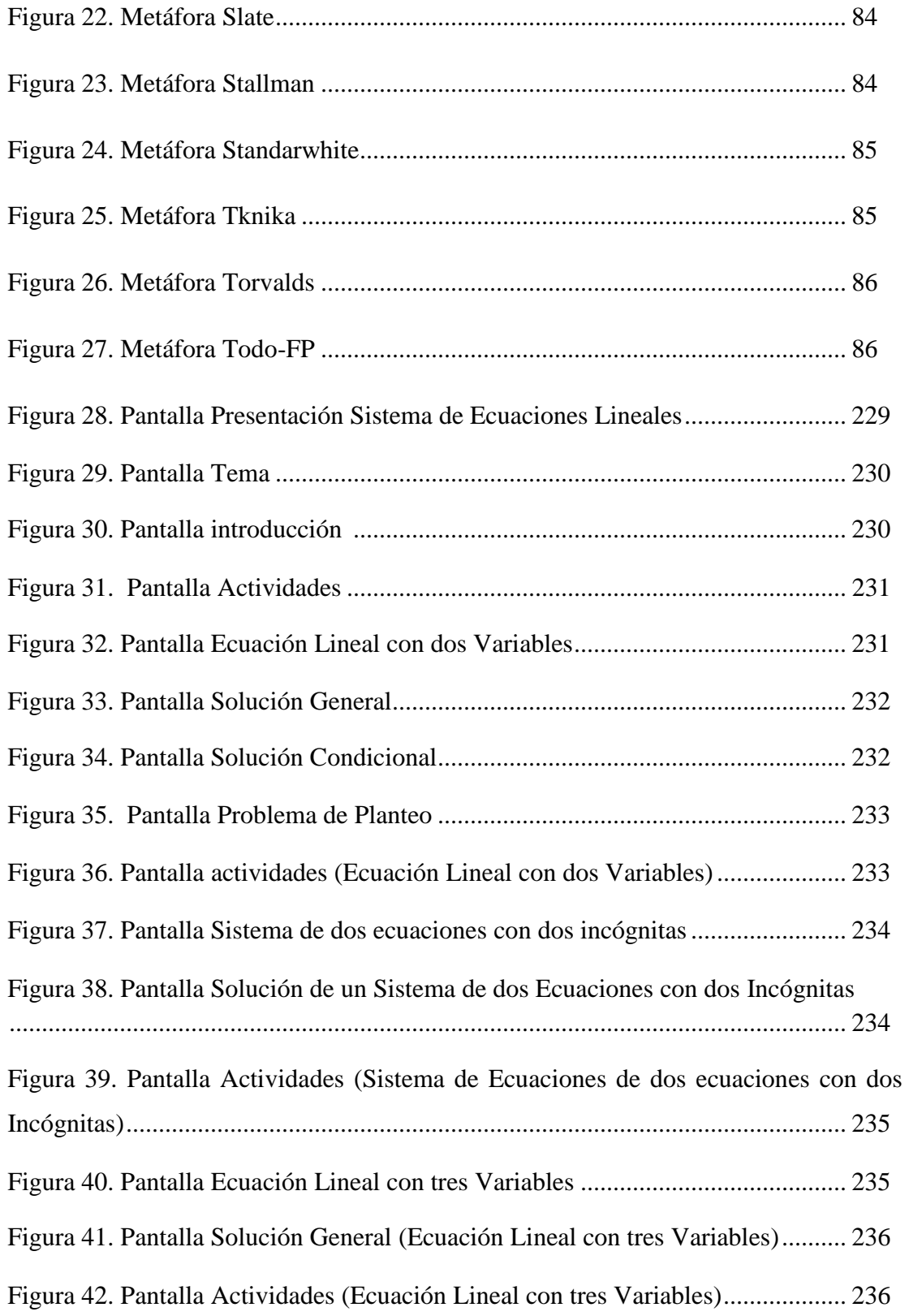

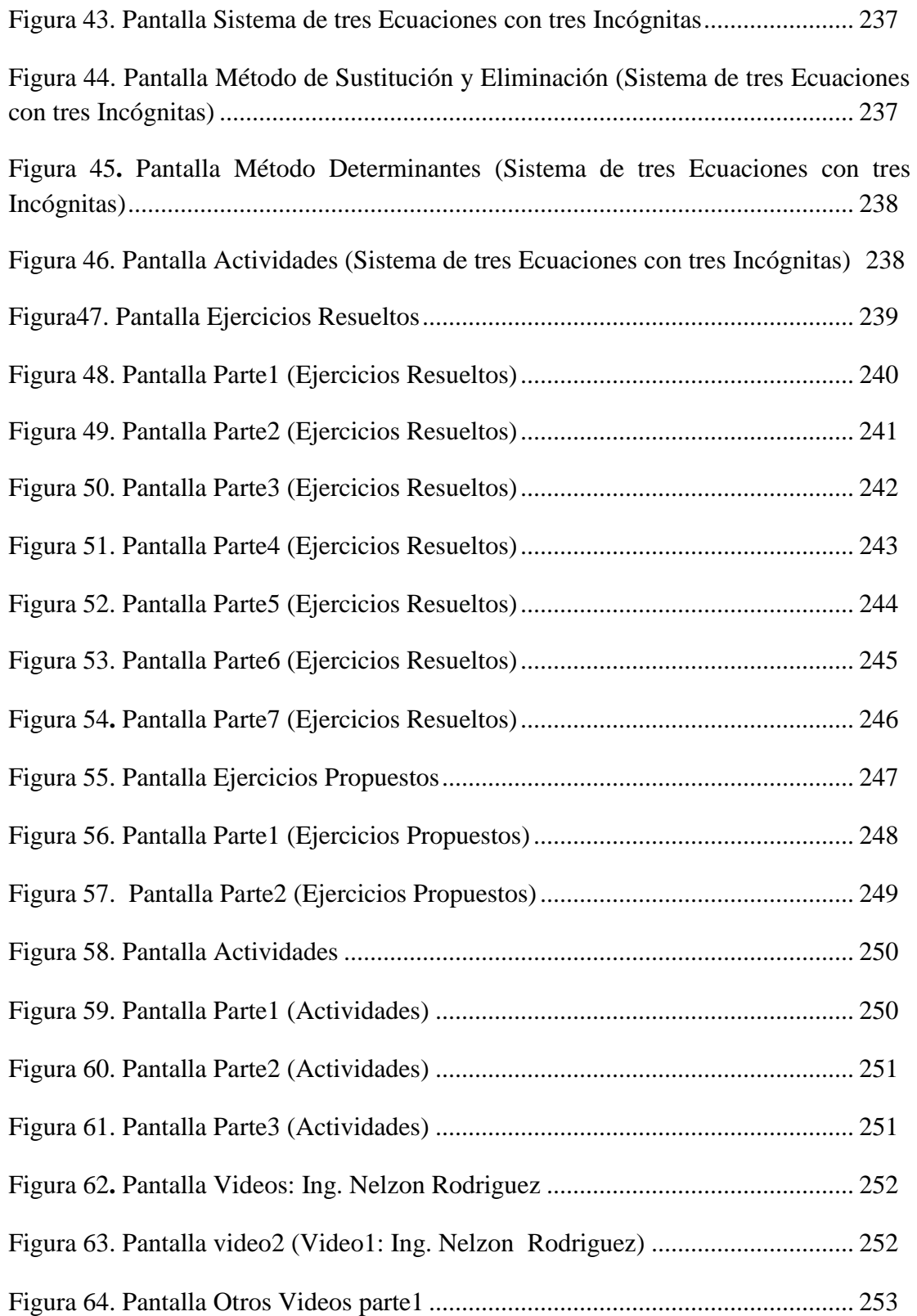

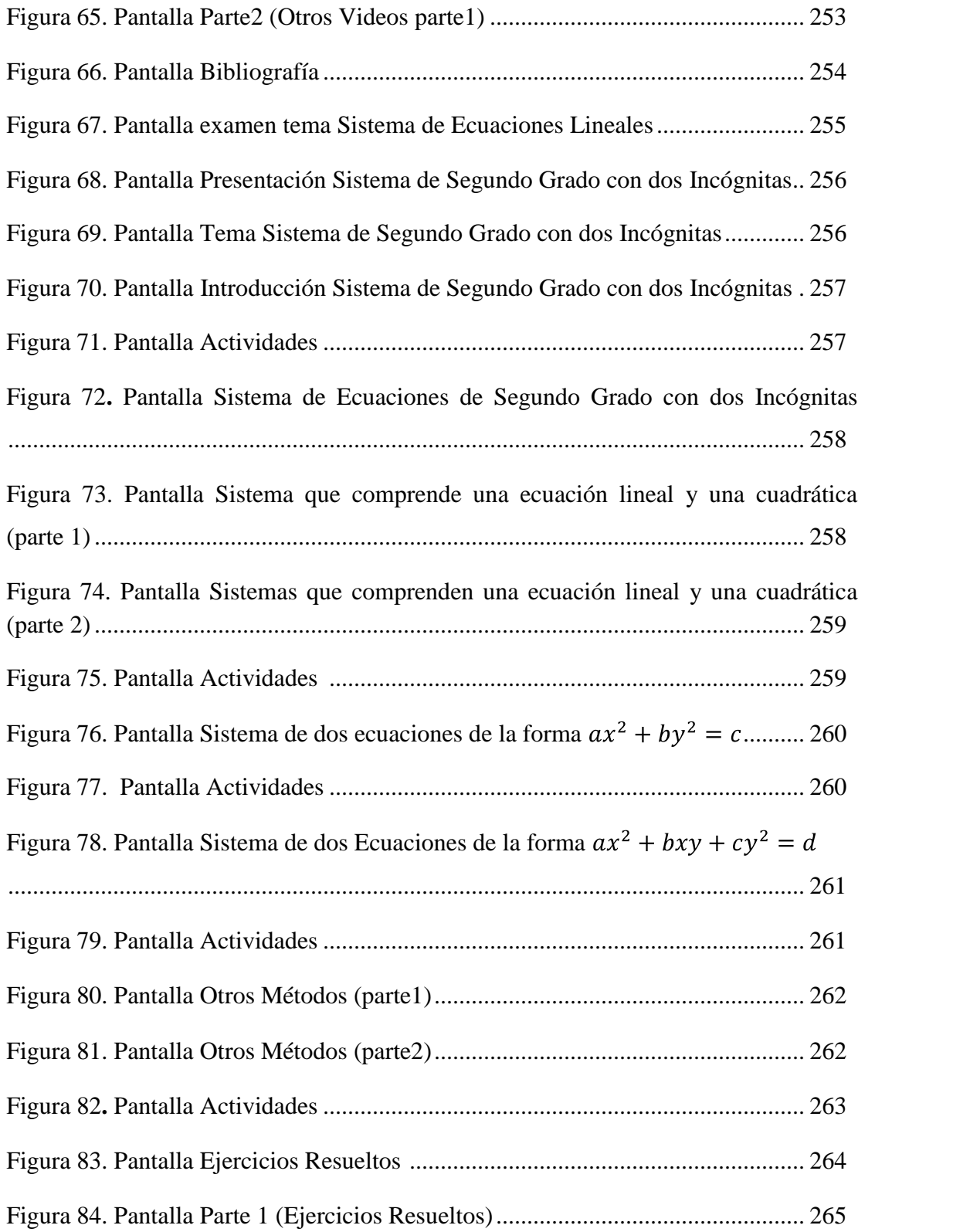

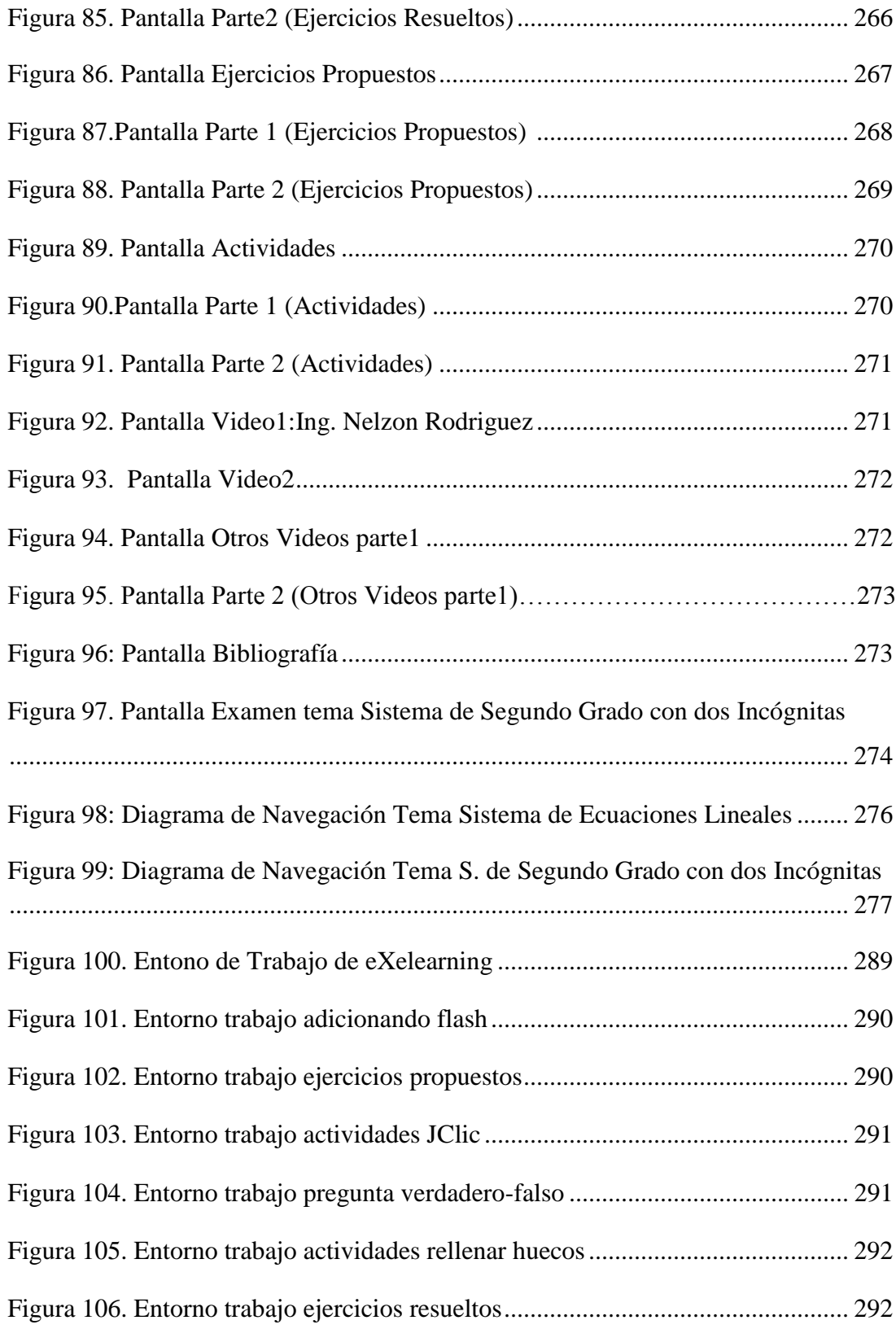

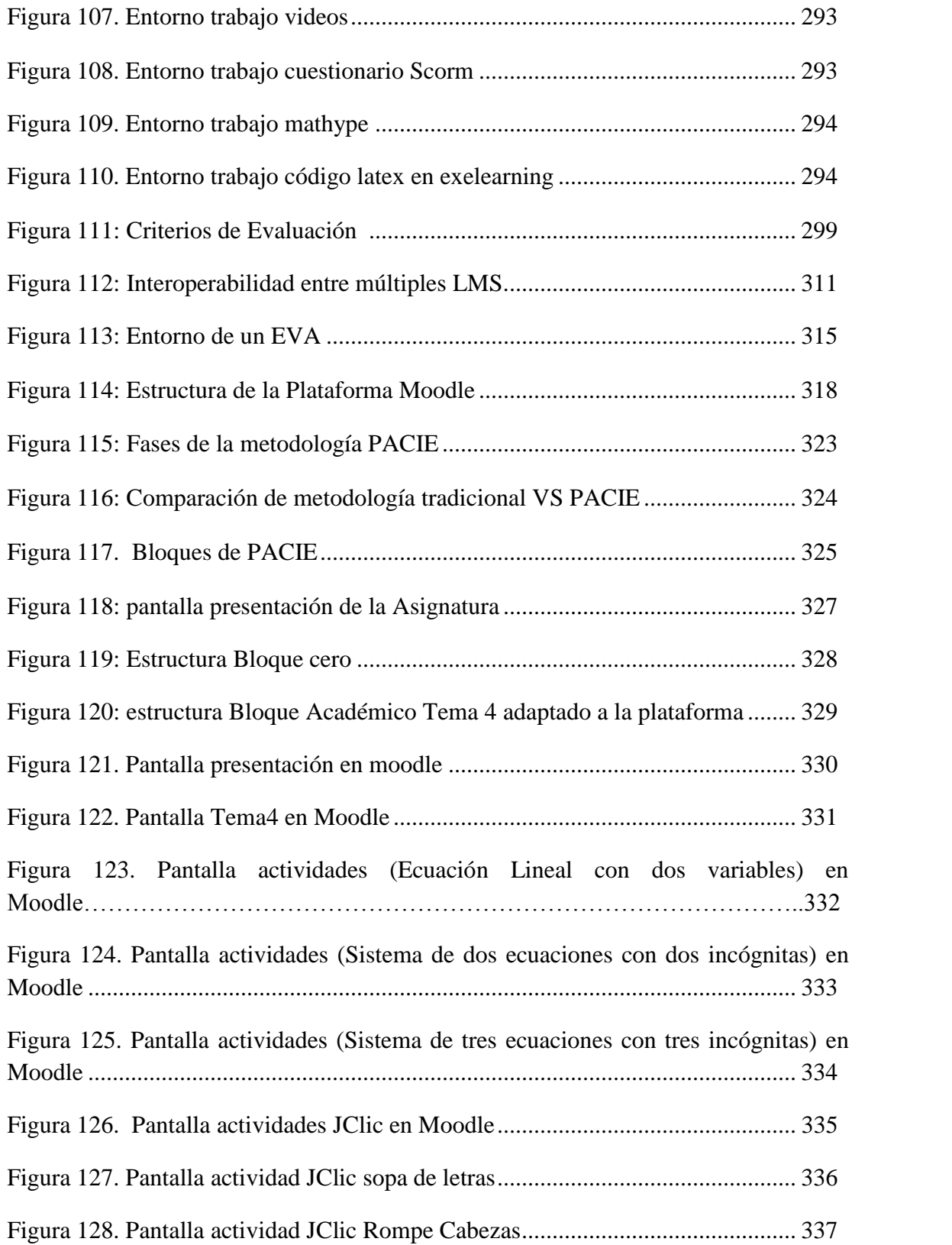

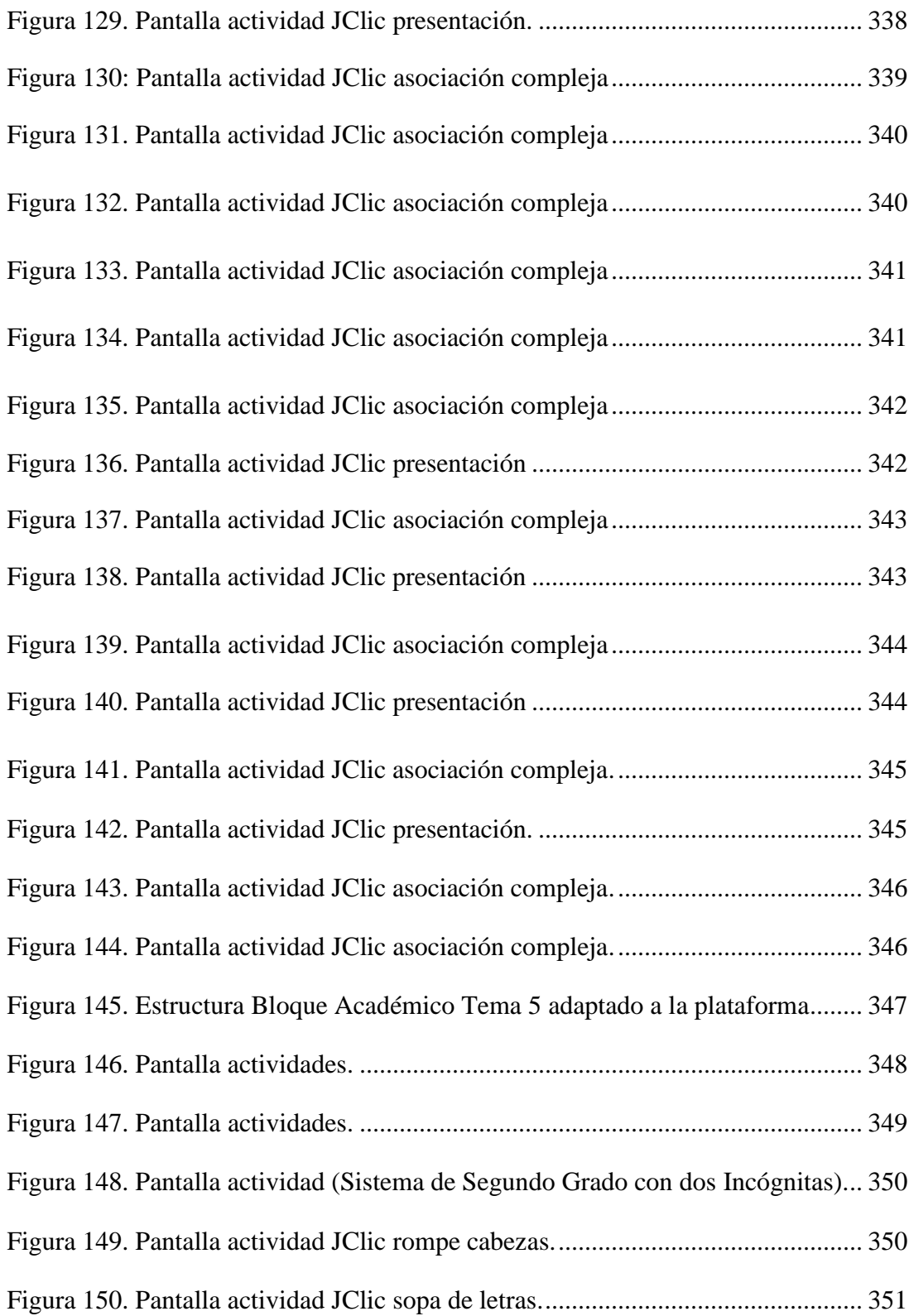

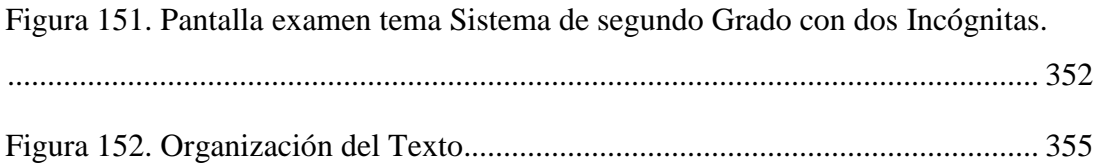